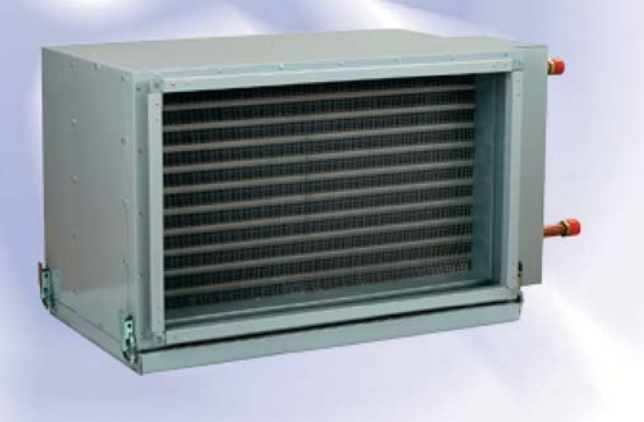

# *Duct water cooling units*

*KWK for rectangular air ducts*

#### **Use**

- $\square$  Supply air cooling for ventilation systems in various premises.
- $\square$  Suitable for installation into supply vetilation or into air handling units to provide air cooling.

## **Design**

- Galvanized steel casing.
- $\Box$  The cooling elements are made of copper tubes and aluminum plates.
- $\Box$  Available in three-coil modifications and rated for maximum operating pressure 1.5 MPa (15 bar).
- $\Box$  Polypropylene droplet separator and drain pan for condensate drainage and removal included.
- $\Box$  Droplet separator is efficient at an air flow not exceeding 4 m/s.

## **Mounting**

□ Only horizontal mounting by means of flanged connection. Air evacuation and condensate drainage must be provided.

 $\Box$  Air filter installation upstream of the cooling unit to prevent the unit soiling.

 $\Box$  Installation position must ensure uniform air flow distribution in the section.

 $\Box$  Installation upstream or downstream of the supply fan. The minimum air duct length downstream of the fan must be 1-1.5 m to ensure air flow stabilization.

 $\Box$  The maximum cooling capacity is attained if the cooling unit is connected on counter-flow basis. The attached charts are valid for counterflow connection.

 $\Box$  If water is used as a cooling agent, the cooling unit is suitable for indoor use only with the ambient temperature not below 0 °C.

 $\Box$  If antifreezing solution, for example, ethylene glycol solution, is used as a cooling agent, the cooling unit is suitable for outdoor use as well.

 $\Box$  While mounting the cooling unit provide condensate drainage

through the U-trap. The U-trap height must be selected with respect to the total fan pressure, refer to the table and diagram below.

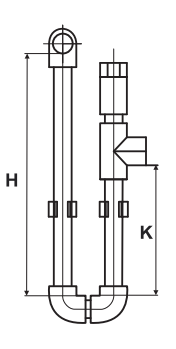

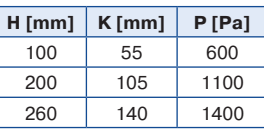

**H –** U-trap height **К –** drain height **Р –** total fan pressure

 $\Box$  For a proper and safe operation of the cooling unit it should be connected to a control system for integral control and automatic cooling capacity regulation.

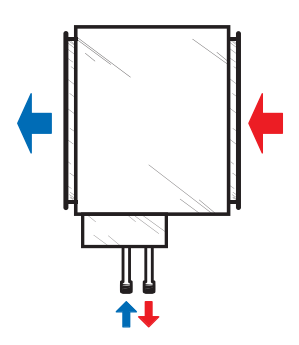

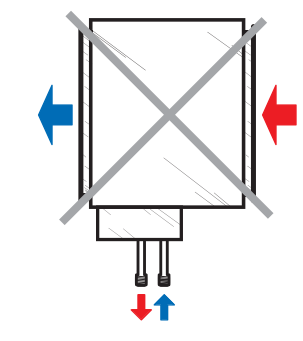

**Counter air flow connection Air flow streamwise connection**

# **Overall dimensions**

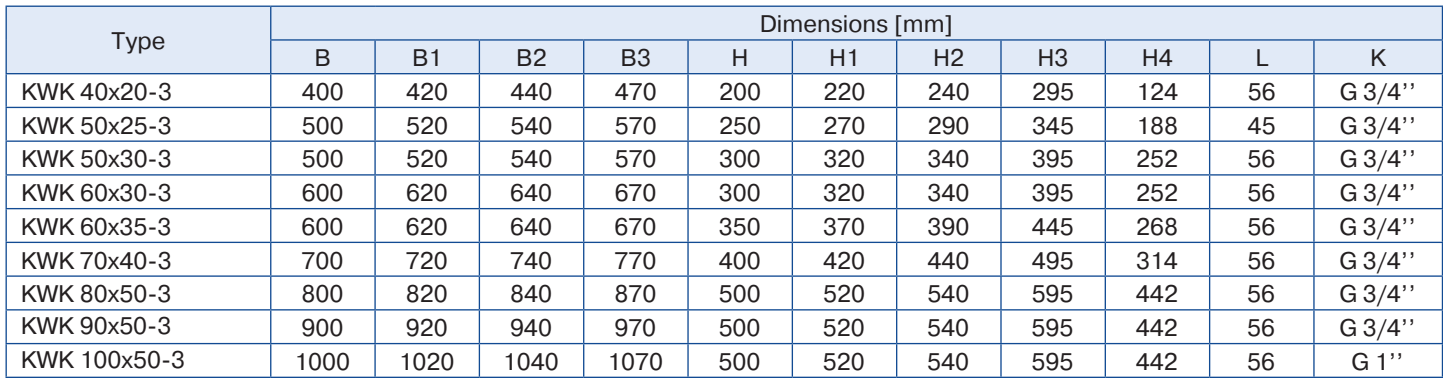

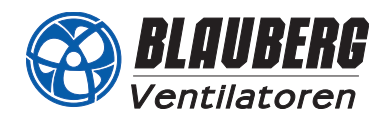

Pressure losses in water cooling coils

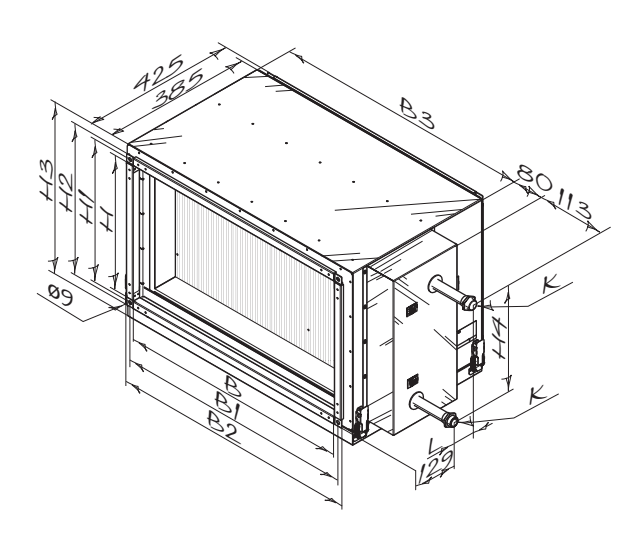

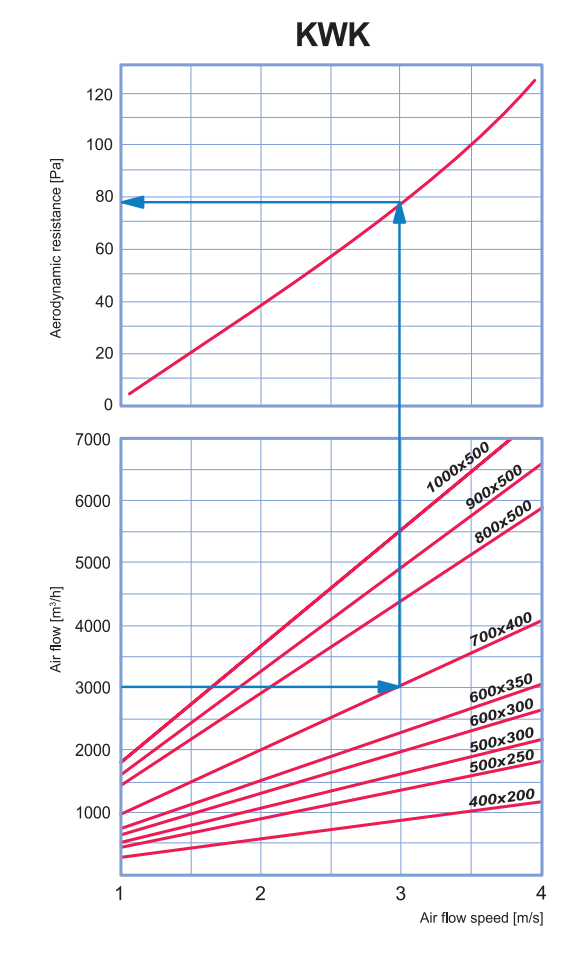

# **DX cooling unit calculation diagram**

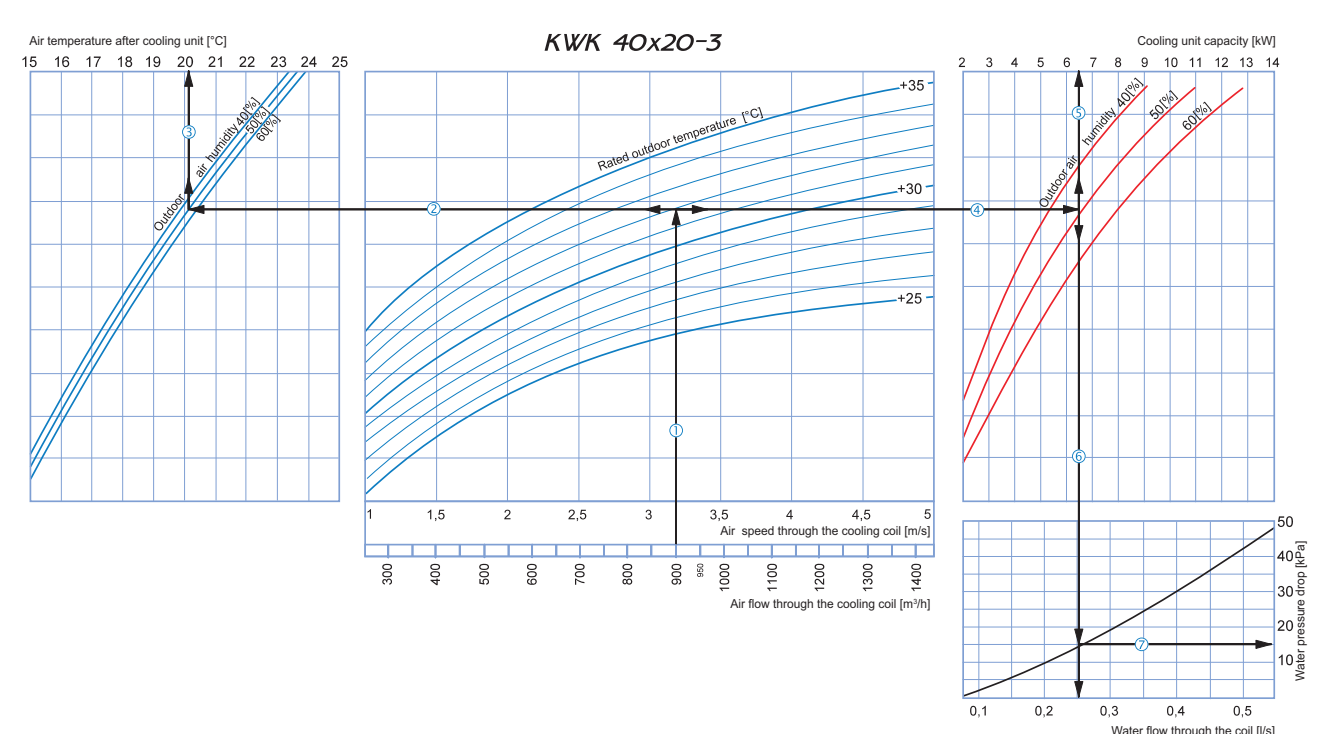

**How to use water cooling coil diagrams:**

Sample parameters: Air flow = 900 m<sup>3</sup>/h, air flow speed through the cooling coil = 3.2 m/s  $\textcircled{1}$ .

**Examply air temperature:** prolong the line of air flow (e.g. 900 m<sup>3</sup>/h)  $\oplus$  up to the point where it crosses the outside air temperature (e.g. +32 °C); then draw a horizontal line  $\otimes$  from this point to the left unt

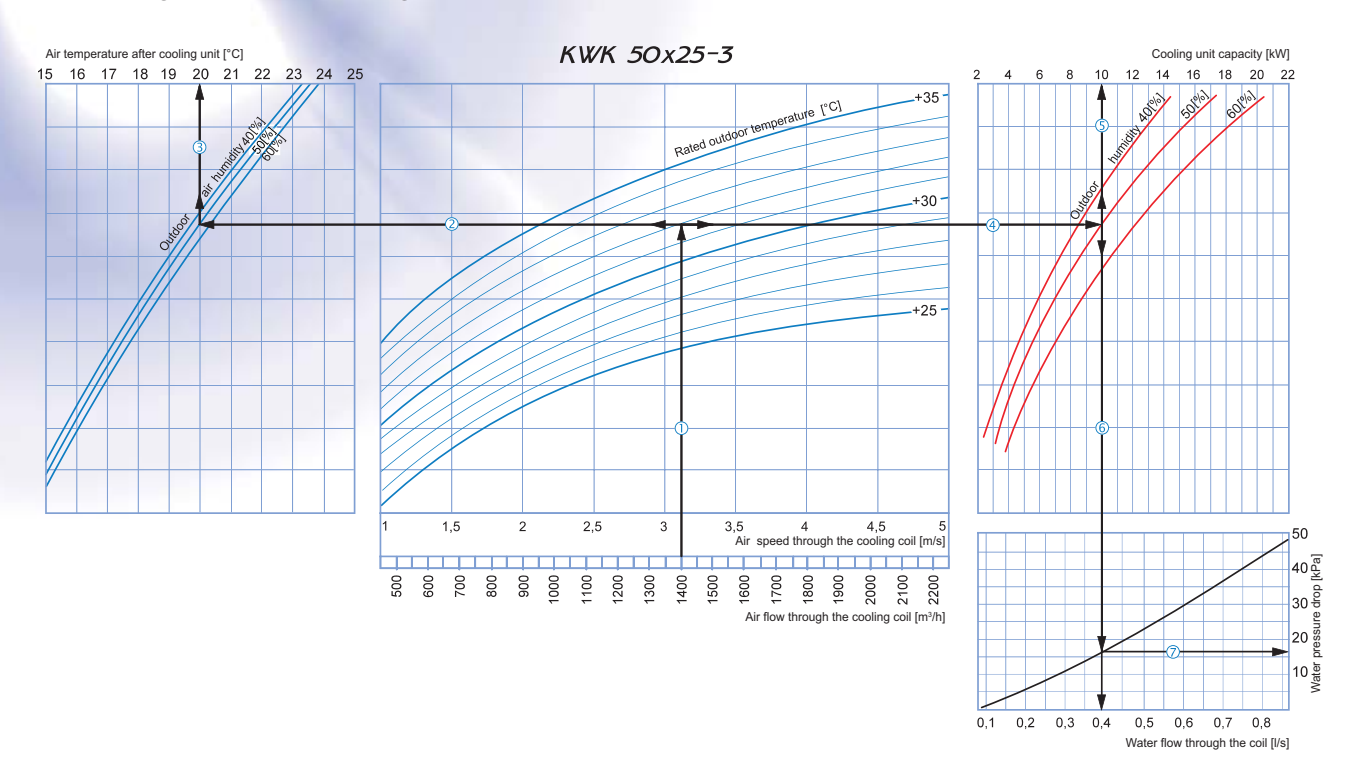

**How to use water cooling coil diagrams:**

Sample parameters: Air flow = 1400 m<sup>3</sup>/h, air flow speed through the cooling coil = 3.1 m/s  $\overline{0}$ .

**Supply air temperature:** prolong the line of air flow (e.g. 1400 m<sup>3</sup>/h)  $\overline{O}$  up to the point where it crosses the outside air temperature (e.g. +32 °C); then draw a horizontal line  $\overline{O}$  from this point to the lef until it crosses the outdoor air humidity curve (e.g. 50 %). From this point draw a vertical line  $\mathbb G$  to the supply air temperature axis on top of the graphic (20 °C).

**Cooling coil capacity:** Prolong the line  $\mathbb O$  up to the point where it crosses the outside air temperature (e.g. +32 °C) and draw a horizontal line  $\mathbb O$  from this point to the right until it crosses the outdoor air humidity curve (e.g. 50 %). From here draw a vertical line ⑤ up to the scale representing the cooling coil capacity (10.0 kW).<br>■ **Water flow through the coil:** Prolong the line ⑤ down to the water flow axis ⑥ at the b

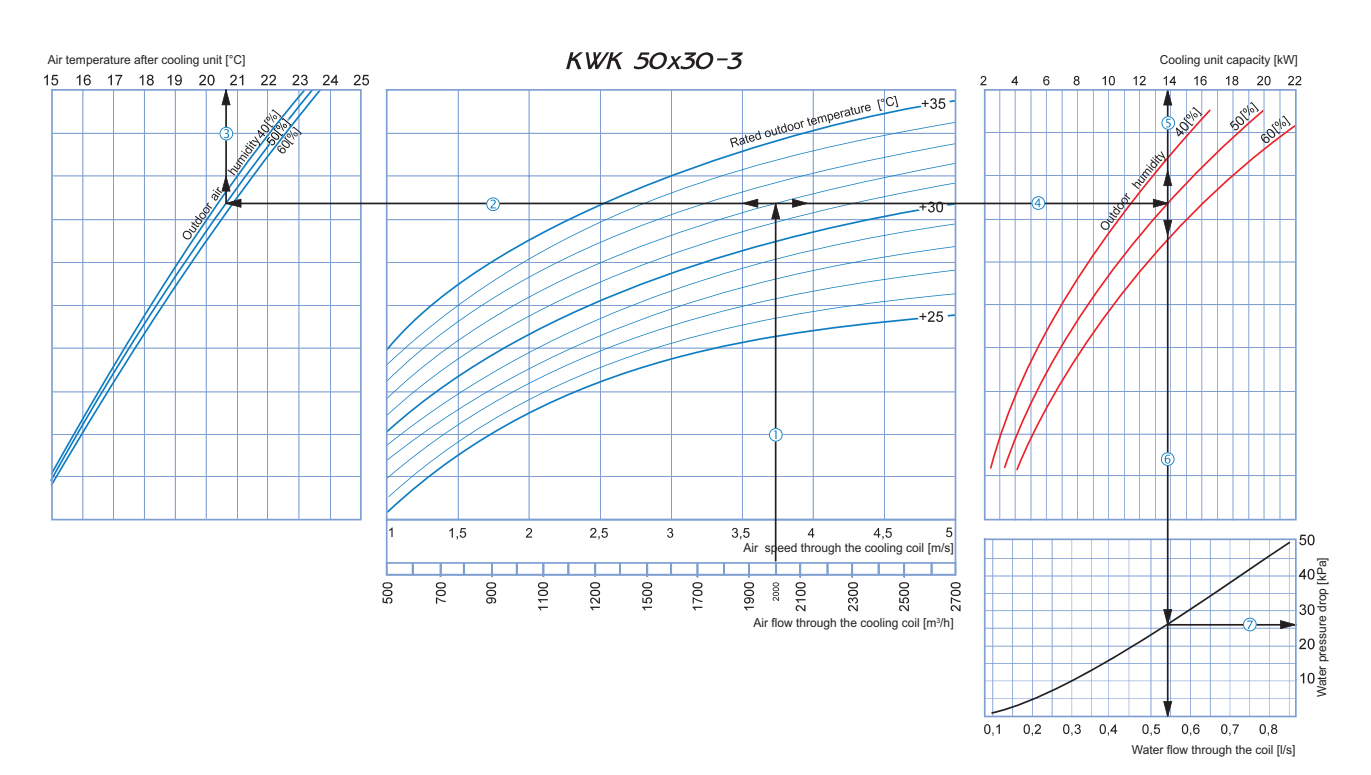

**How to use water cooling coil diagrams:**

Sample parameters: Air flow = 2000 m<sup>3</sup>/h, air flow speed through the cooling coil = 3.75 m/s  $\odot$ .

**Supply air temperature:** prolong the line of air flow (e.g. 2000 m<sup>3</sup>/h)  $\overline{O}$  up to the point where it crosses the outside air temperature (e.g. +32 °C); then draw a horizontal line  $\overline{O}$  from this point to the lef until it crosses the outdoor air humidity curve (e.g. 50 %). From this point draw a vertical line  $\Im$  to the supply air temperature axis on top of the graphic (20.6 °C).

■ Cooling coil capacity: Prolong the line ① up to the point where it crosses the outside air temperature (e.g. +32 °C) and draw a horizontal line ④ from this point to the right until it crosses the outdoor air humidity c

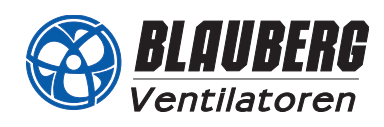

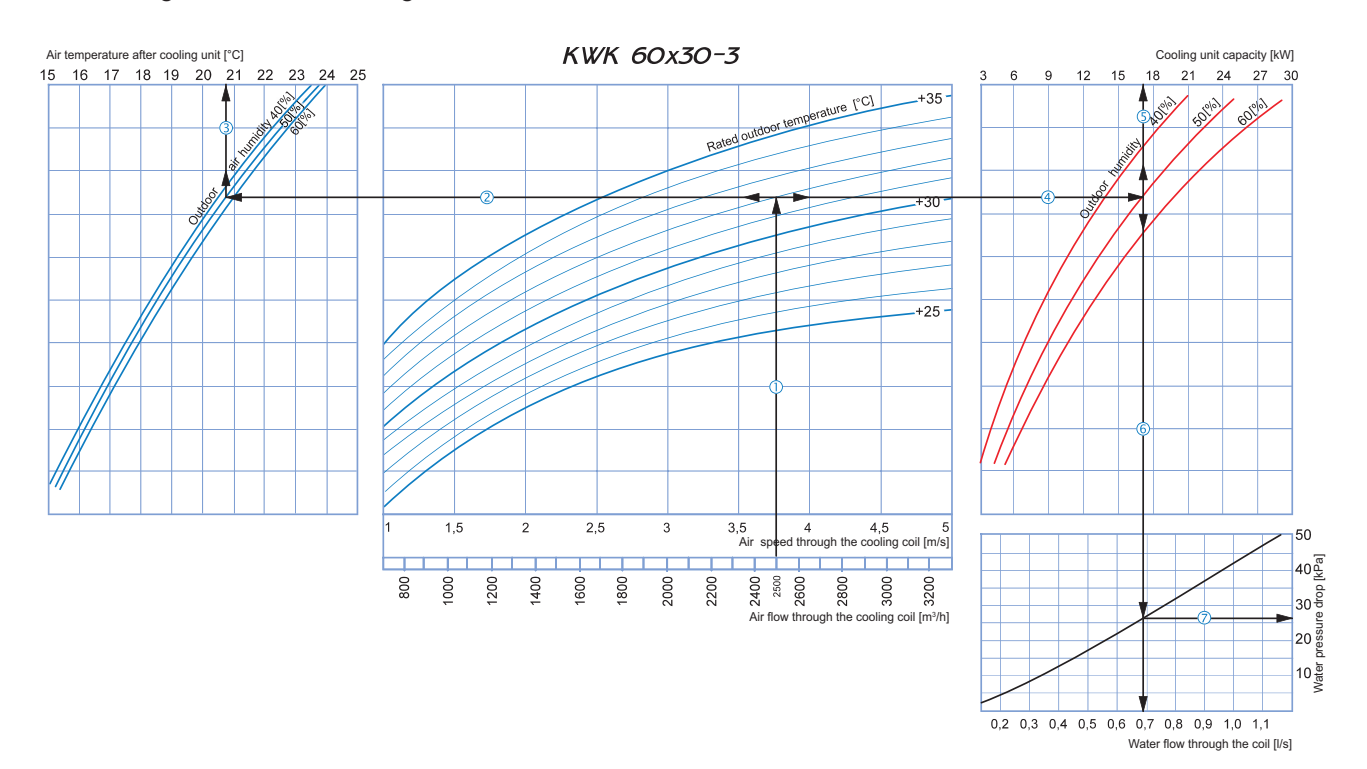

#### **How to use water cooling coil diagrams:**

Sample parameters: Air flow = 2500 m<sup>3</sup>/h, air flow speed through the cooling coil = 3.75 m/s  $\circled{0}$ .

■ Supply air temperature: prolong the line of air flow (e.g. 2500 m<sup>3</sup>/h) ① up to the point where it crosses the outside air temperature (e.g. +32 °C); then draw a horizontal line ② from this point to the left

until it crosses the outdoor air humidity curve (e.g. 50%). From this point draw a vertical line ③ to the supply air temperature axis on top of the graphic (20.7 °C).<br>■ **Cooling coil capacity:** Prolong the line ① up to th

- 
- Water flow through the coil: Prolong the line ⑤ down to the water flow axis ⑥ at the bottom of the graphic (0.68 l/s).<br>Water pressure drop: Draw the line ⑦ from the point where the line ⑥ crosses the black curve to the pre

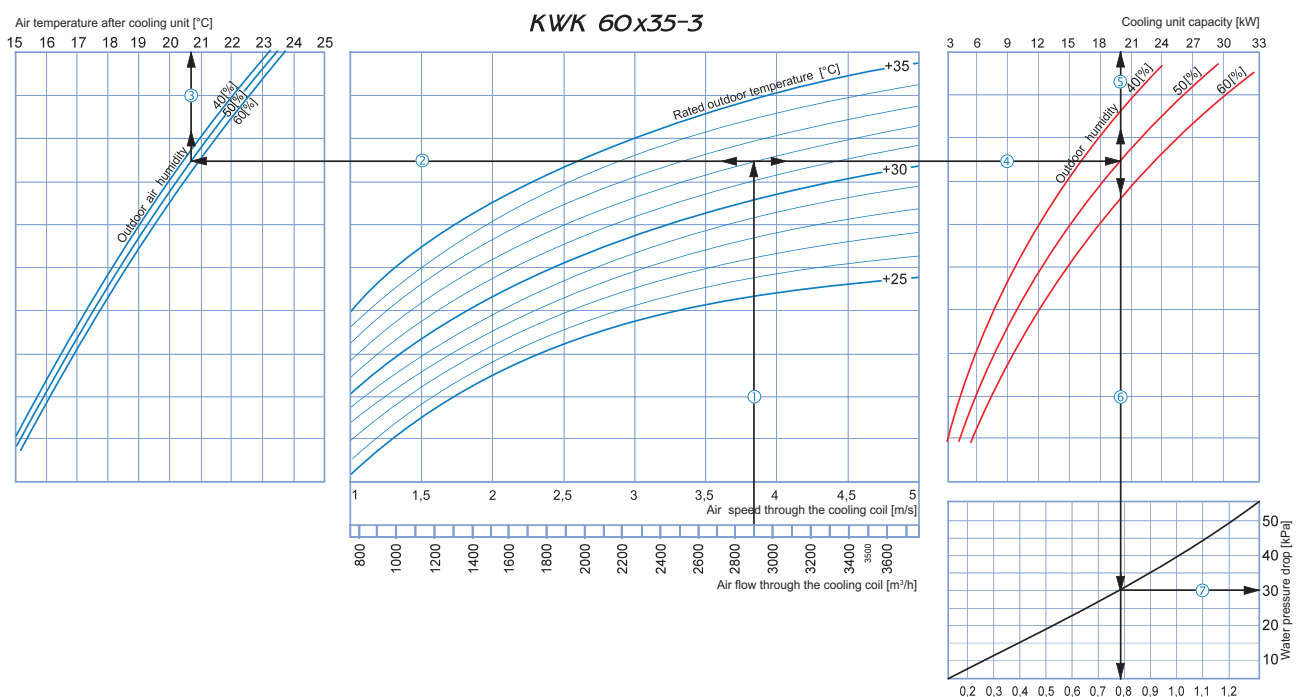

Water flow through the coil [l/s]

**How to use water cooling coil diagrams:**

Sample parameters: Air flow = 2850 m<sup>3</sup>/h, air flow speed through the cooling coil = 3.85 m/s  $\textcircled{1}$ .

**Supply air temperature:** prolong the line of air flow (e.g. 2850 m<sup>3</sup>/h)  $\overline{O}$  up to the point where it crosses the outside air temperature (e.g. +32 °C); then draw a horizontal line  $\overline{O}$  from this point to the le

Water flow through the coil: Prolong the line  $\mathbb G$  down to the water flow axis  $\mathbb G$  at the bottom of the graphic (0.75 l/s).<br>Water pressure drop: Draw the line  $\mathbb O$  from the point where the line  $\mathbb G$  crosses the b

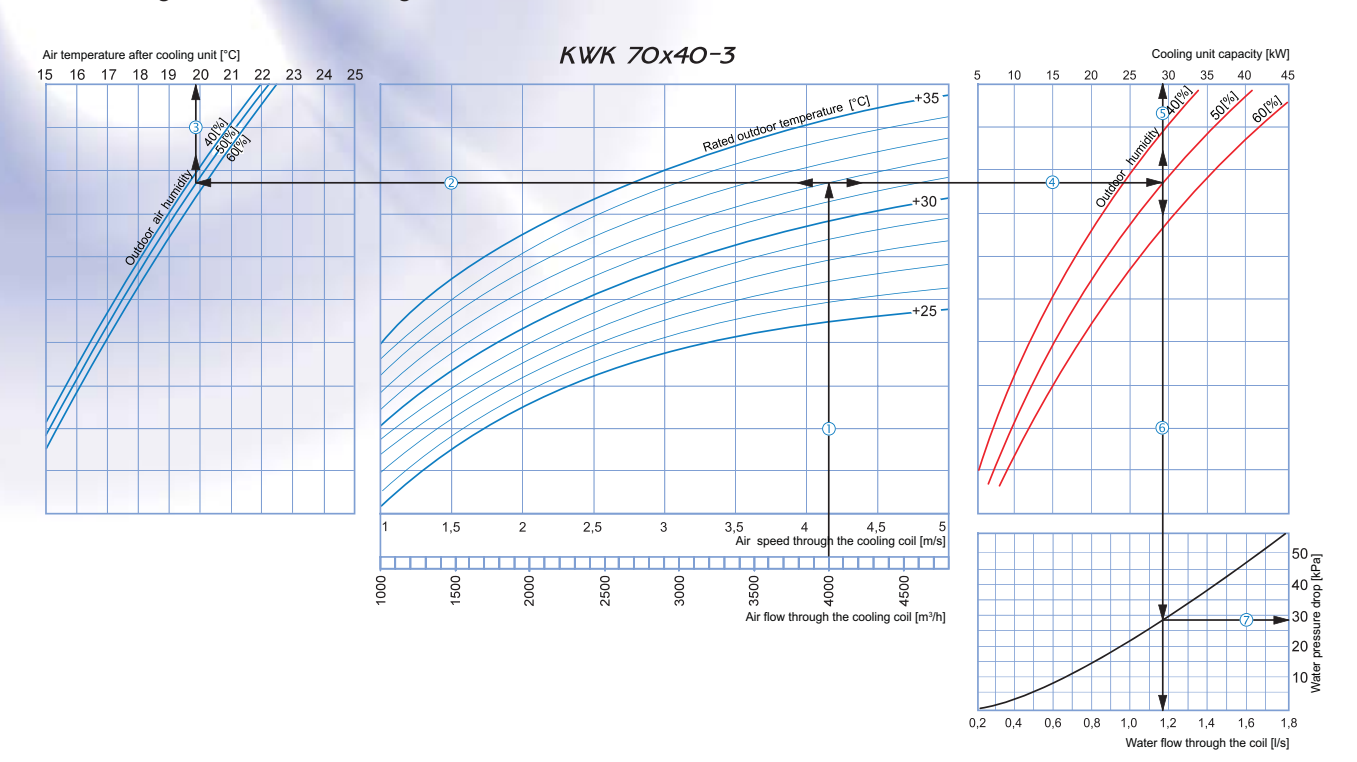

#### **How to use water cooling coil diagrams:**

Sample parameters: Air flow = 4000 m<sup>3</sup>/h, air flow speed through the cooling coil = 4.15 m/s  $\circled{0}$ .

■ Supply air temperature: prolong the line of air flow (e.g. 4000 m<sup>3</sup>/h) ① up to the point where it crosses the outside air temperature (e.g. +32 °C); then draw a horizontal line ② from this point to the left until it crosses the outdoor air humidity curve (e.g. 50 %). From this point draw a vertical line  $\textcircled{3}$  to the supply air temperature axis on top of the graphic (19.8 °C).

■ Cooling coil capacity: Prolong the line ① up to the point where it crosses the outside air temperature (e.g. +32 °C) and draw a horizontal line ④ from this point to the right until it crosses the outdoor<br>air humidity cu

- **Water flow through the coil:** Prolong the line  $\overline{S}$  down to the water flow axis  $\overline{S}$  at the bottom of the graphic (1.14 l/s).
- **Water pressure drop:** Draw the line  $\overline{O}$  from the point where the line  $\overline{O}$  crosses the black curve to the pressure drop axis (28 kPa).

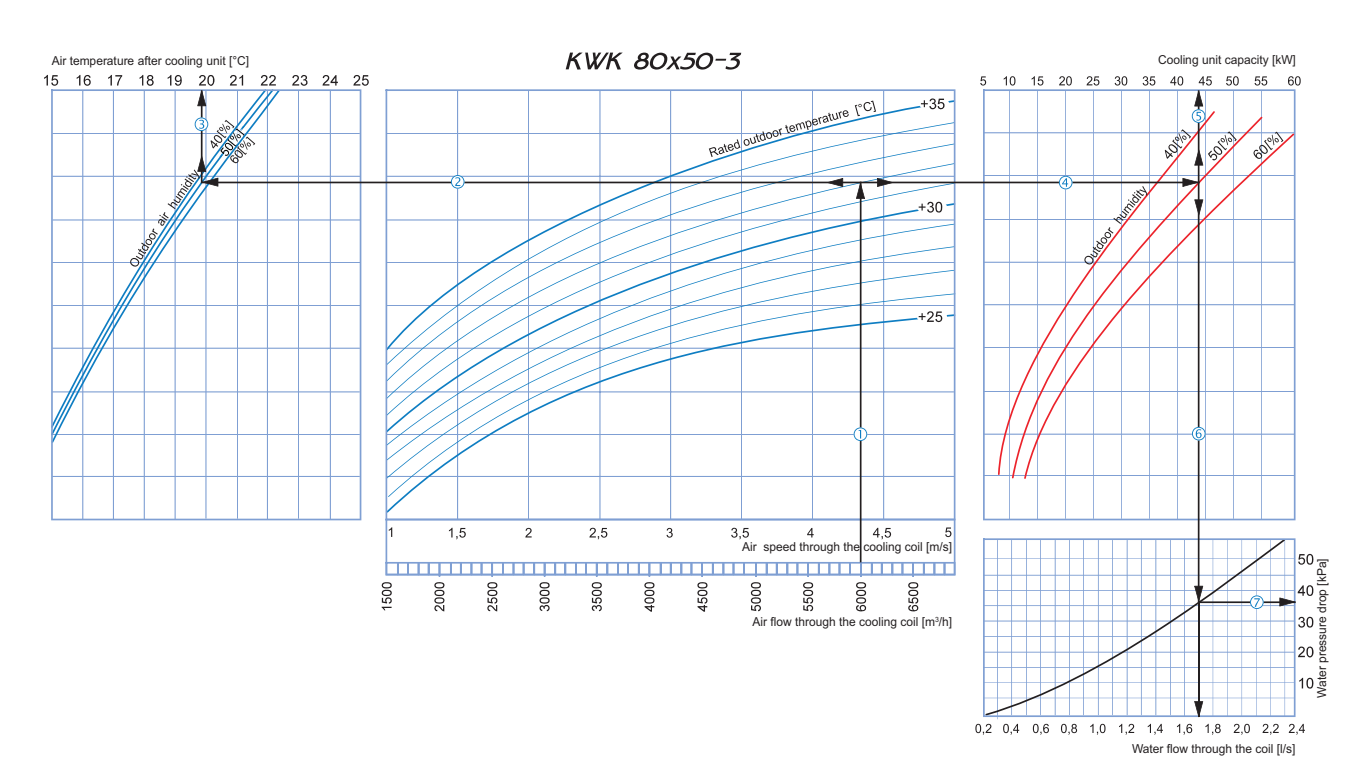

**How to use water cooling coil diagrams:**

Sample parameters: Air flow = 6000 m<sup>3</sup>/h, air flow speed through the cooling coil = 4.35 m/s  $\overline{0}$ .

**Supply air temperature:** prolong the line of air flow (e.g. 6000 m<sup>3</sup>/h)  $\overline{O}$  up to the point where it crosses the outside air temperature (e.g. +32 °C); then draw a horizontal line  $\overline{O}$  from this point to the lef

until it crosses the outdoor air humidity curve (e.g. 50 %). From this point draw a vertical line ③ to the supply air temperature axis on top of the graphic (19.9 °C).<br>■ Cooling coil capacity: Prolong the line ① up to the

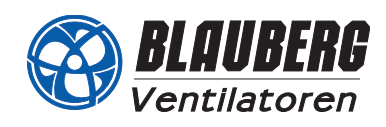

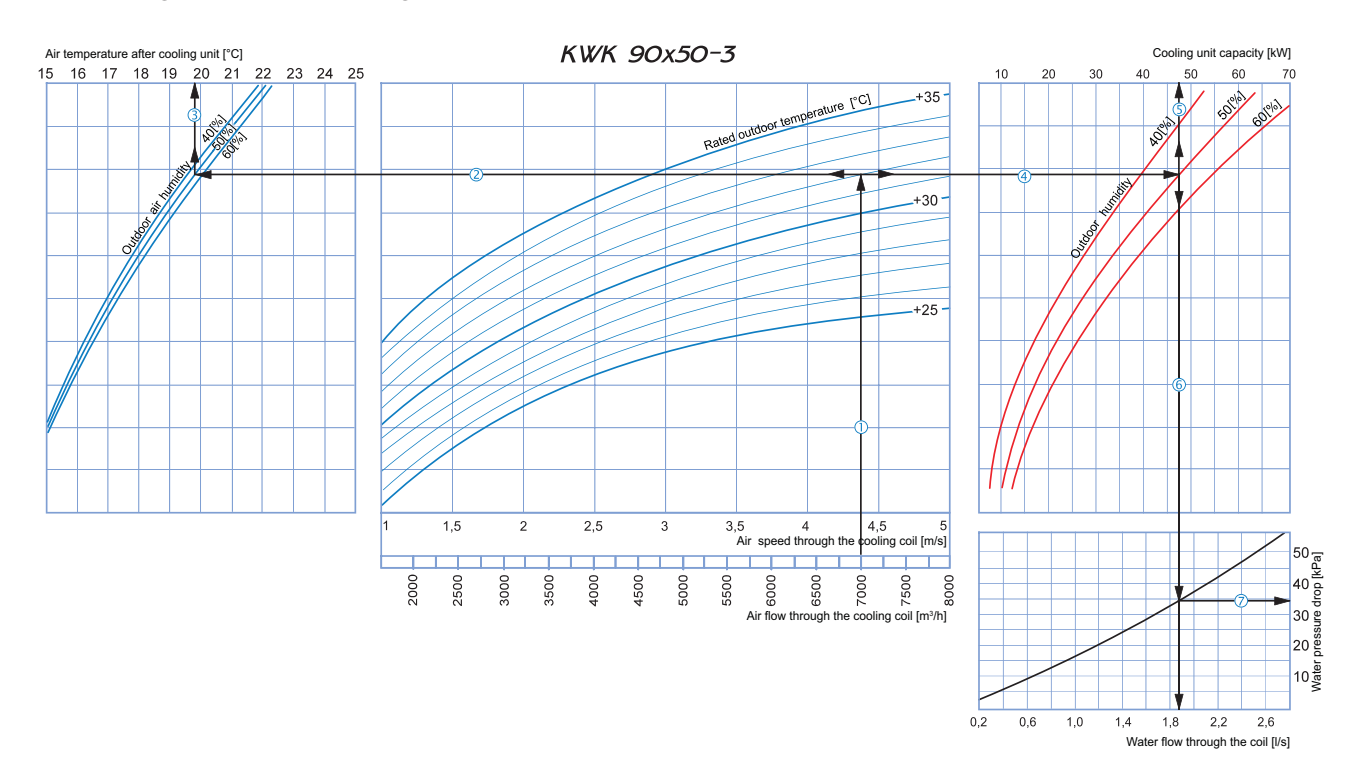

#### **How to use water cooling coil diagrams:**

Sample parameters: Air flow = 7000 m<sup>3</sup>/h, air flow speed through the cooling coil = 4.4 m/s  $\circled{0}$ .

**Supply air temperature:** prolong the line of air flow (e.g. 7000 m<sup>3</sup>/h)  $\oplus$  to the point where it crosses the outside air temperature (e.g. +32 °C); then draw a horizontal line  $\oplus$  from this point to the left until it crosses the outdoor air humidity curve (e.g. 50 %). From this point draw a vertical line  $\textcircled{3}$  to the supply air temperature axis on top of the graphic (19.7 °C).

■ Cooling coil capacity: Prolong the line ① up to the point where it crosses the outside air temperature (e.g. +32 °C) and draw a horizontal line ④ from this point to the right until it crosses the outdoor<br>air humidity cu

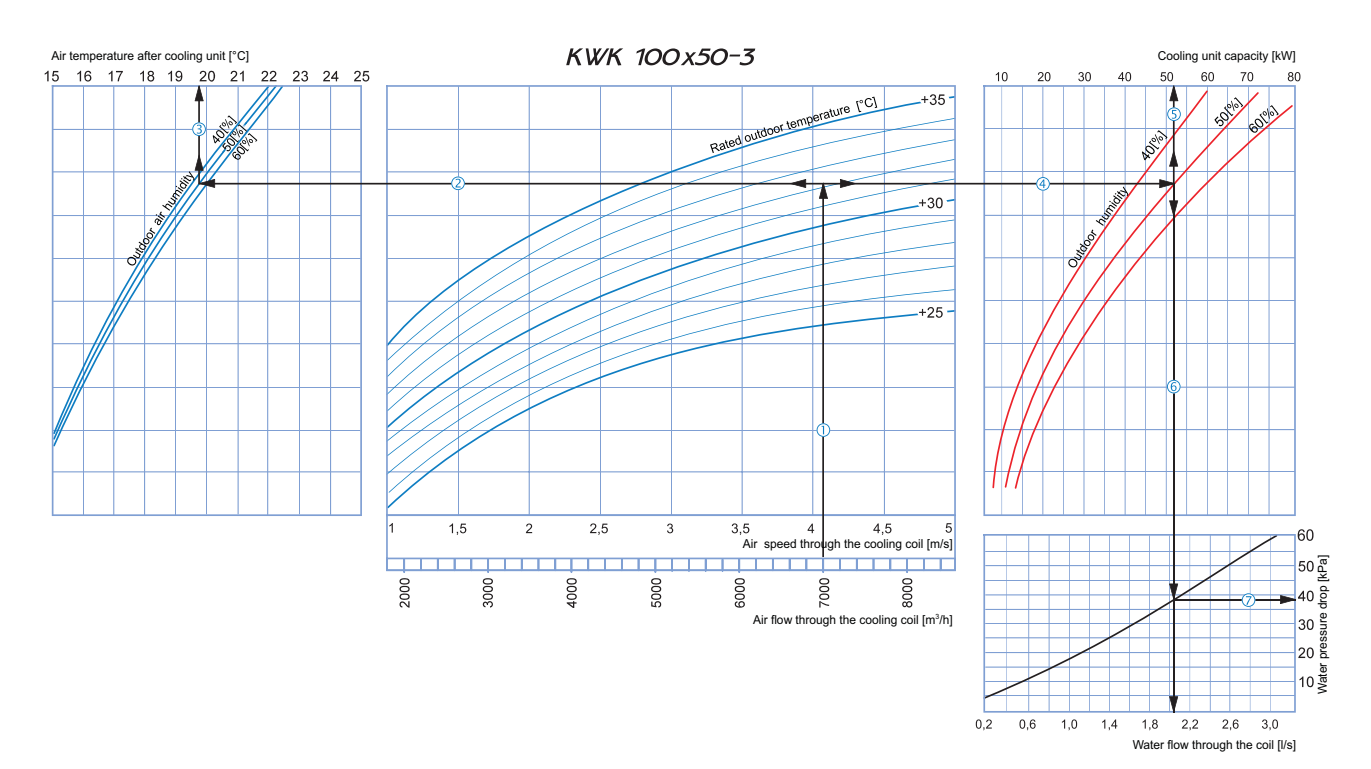

**How to use water cooling coil diagrams:**

Sample parameters: Air flow = 7000 m<sup>3</sup>/h, air flow speed through the cooling coil = 4.1 m/s  $\circled{0}$ .

■ Supply air temperature: prolong the line of air flow (e.g. 7000 m¾) ① up to the point where it crosses the outside air temperature (e.g. +32 °C); then draw a horizontal line ② from this point to the left<br>until it crosse

Cooling coil capacity: Prolong the line  $\mathbb O$  up to the point where it crosses the outside air temperature (e.g. +32 °C) and draw a horizontal line  $\mathbb O$  from this point to the right until it crosses the outdoor air humidity curve (e.g. 50 %). From here draw a vertical line ⑤ up to the scale representing the cooling coil capacity (52 kW).<br>■ **Water flow through the coil:** Prolong the line ⑤ down to the water flow axis ⑥ at the bot